# **Internet ne fonctionne plus**

Comme toujours, redémarrez votre ordinateur (page 3). Ca ne résout pas le problème ?

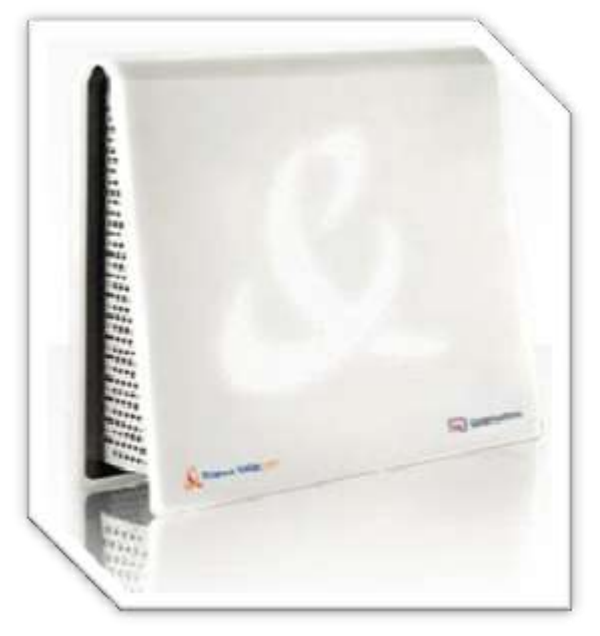

Repérez alors votre box (ici, une « LiveBox »).

 Débranchez-la de la prise de courant pendant au moins dix secondes.

 Puis rebranchez-la, et attendez plusieurs minutes, le temps qu'elle se synchronise.

Dans la plupart des cas, vous aurez récupéré votre connexion !

Cela ne fonctionne toujours pas ? Regardez alors les voyants :

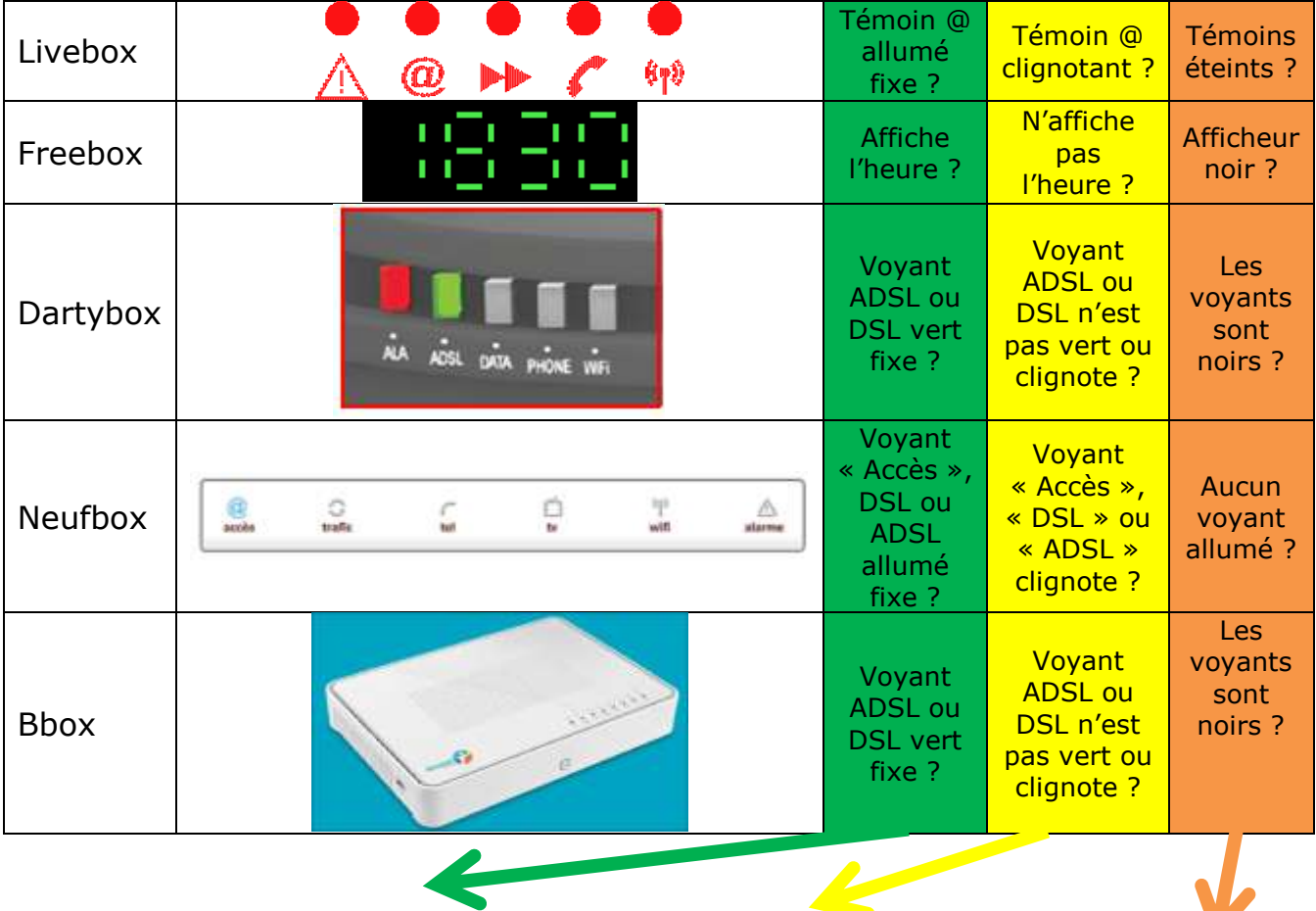

# *Voir page 6*

*« Internet arrive jusqu'à la box »*

#### *Voir page 8*

« *Internet n'arrive pas à* 

*la box »*

#### *Voir page 9*

*« la box n'affiche rien »*

### **Internet arrive jusqu'à la box, mais pas jusqu'à l'ordinateur**

Les témoins de votre « box » indiquent que la connexion internet arrive. Encore faut-il qu'elle fonctionne sur votre ordinateur ! Plusieurs cas peuvent alors se présenter :

- 1. Vous êtes branché avec un fil (si vous êtes branché en wifi, voir page suivante).
	- Vérifiez alors les branchements :

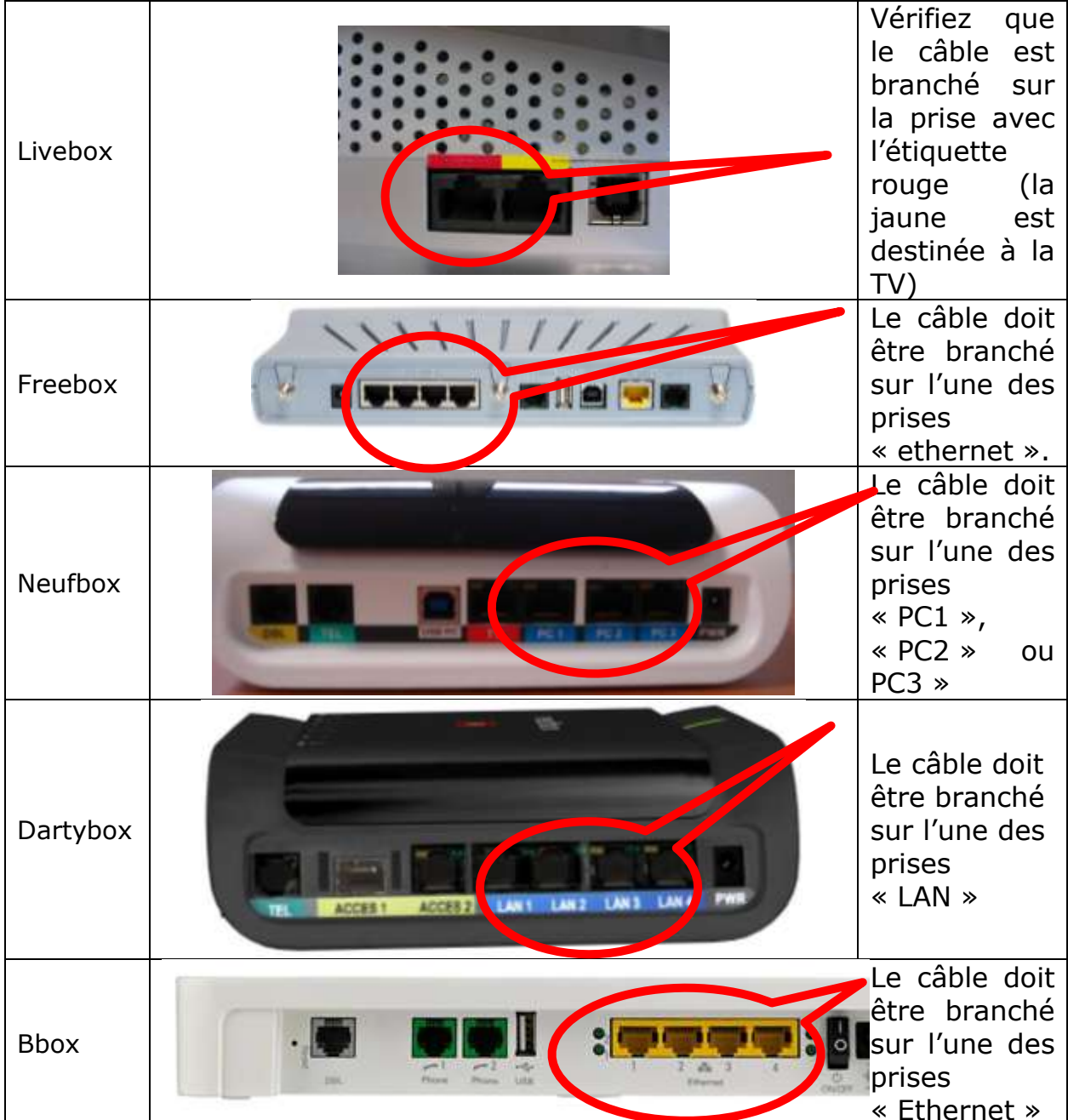

 De l'autre côté du câble, vérifiez que vous êtes bien branché à l'ordinateur. Normalement, on ne peut pas se tromper.

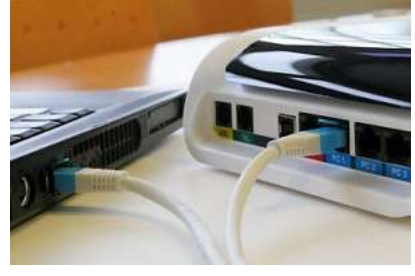

Vous devez entendre un « clic » lorsque vous enfoncez la prise. Une fois ces vérifications faites, et que cela ne fonctionne toujours pas, rendez-vous à la page 8 « Réparation de la connexion réseau »

2. Vous êtes branché sans fil, en wifi ? Si vous êtes avec un ordinateur portable, vous devez avoir un petit témoin allumé. Il est repérable grâce à son symbole.

S'il n'est pa allumé,

c'est que le wifi est désactivé. Pour cela,

- Soit vous avez un bouton qu'il faut mettre en position « on »
- Soit il faut faire une combinaison de touches (peut-être les deux !) :
	- o Vous maintenez la touche bleue « Fn » enfoncée
	- o Et vous pressez en même

temps la touche « F2 », si celleci a le logo « wifi » en bleu.

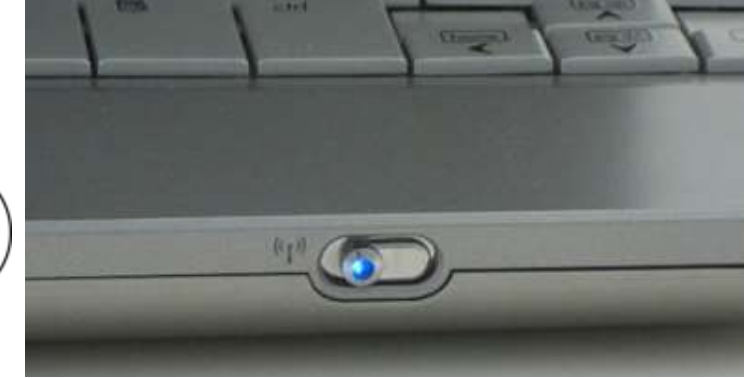

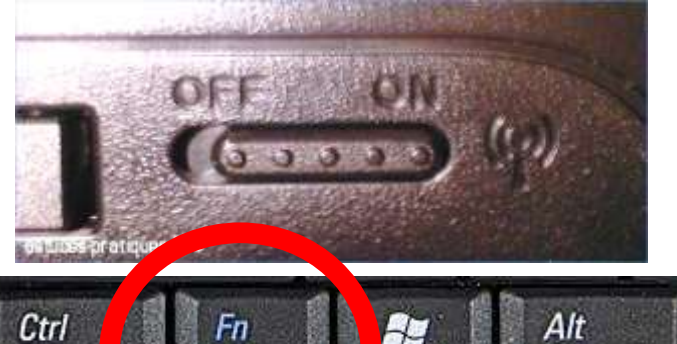

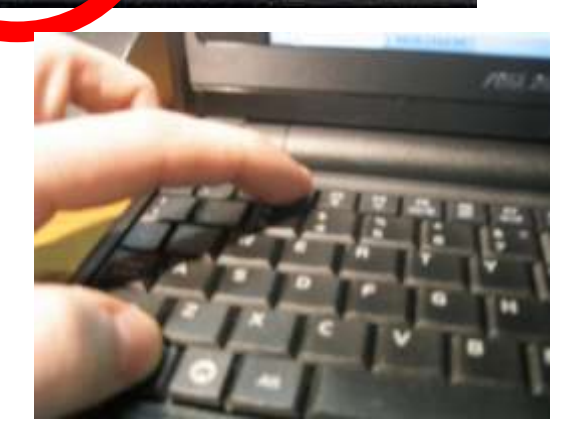

# **Réparation de la connexion réseau**

Internet arrive à votre box, la connexion avec ou sans fil est vérifiée… mais vous n'arrivez pas à naviguer sur la toile…

Sur votre ordinateur, repérez alors le petit ordinateur en bas et à droite de votre écran.

- Avec Windows XP : faites un clic avec le bouton droit dessus, et choisissez « Réparer ».
- Avec Windows Vista, faites un clic avec le bouton droit dessus, et choisissez « diagnostiquer et réparer ».

#### **Internet n'arrive pas à la box…**

Les voyants de la box indiquent que la connexion n'est pas active. Regardons d'abord les branchements :

- 1. Vérifiez qu'il y a bien un filtre ADSL **sur chaque prise téléphonique** (utilisée) dans votre logement.
- 2. Il se peut qu'un filtre soit défectueux… débranchez alors tous les téléphones de la maison, et changez celui qui est branché sur la box.
- 3. Un fil doit être branché entre la petite prise (ici marquée « Modem ») et la box, sur la prise « xDSL » ou « ligne ».

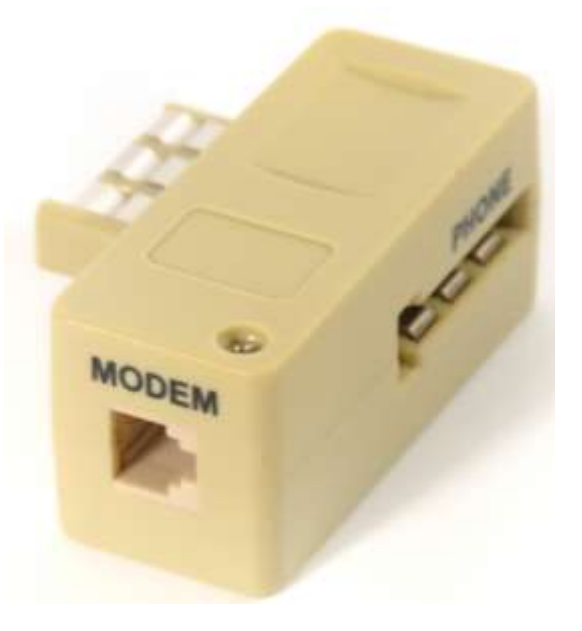

- Si, après avoir fait ces vérifications, votre connexion ne fonctionne pas :
	- Patientez quelques heures : il peut y avoir un problème passager, mais connu de votre opérateur. Vous récupérerez votre connexion sans rien faire.
	- Si rien ne se passe après avoir un peu patienté, il est temps de contacter la « hotline » de votre opérateur.

#### **La box n'affiche rien…**

Il est très probable que vous soyez victime d'une surtension ou d'un coup d'orage…

Vous pouvez essayer d'emprunter, pour faire le test, une alimentation de type équivalent à la vôtre à un voisin, un ami…

Si, avec le remplacement de ce composant tout refonctionne, le diagnostic sera tout fait. Il vous faudra alors expliquer à votre opérateur que votre bloc alimentation a rendu l'âme et qu'il faut le remplacer, à moins que vous n'en trouviez dans le commerce.

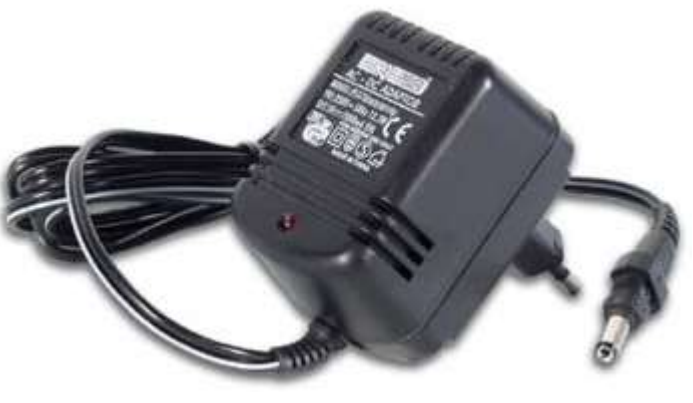

Si, malgré cela, tout reste noir… c'est la box qui est défectueuse…

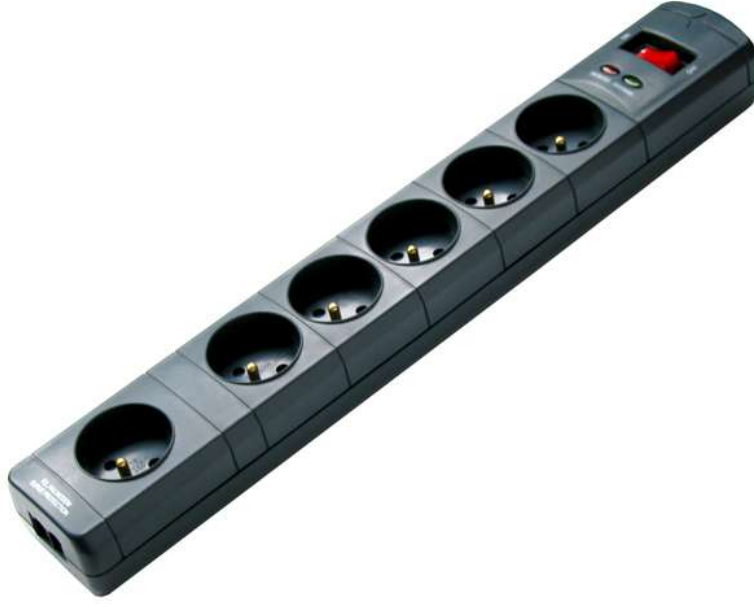

Pour vous protéger de ce type d'inconvénient, vous pouvez vous procurer (en grande surface par exemple), une multiprise dite « anti-foudre », ou « anti surtensions. Celleci sera efficace dans la plupart des cas. Un petit investissement qui évitera de gros inconvénients ! Elle peut

protéger également des surtensions venues des fils du téléphone.

Attention : celle-ci ne jouera son rôle que si elle est branchée sur une prise de terre… Sinon, elle ne sera considérée que comme une multiprise ordinaire.